# **Not Just for E-Filing:** Doing More with a PDF Editor

## **Mike Bigelow, JD**

Product Marketing Manager

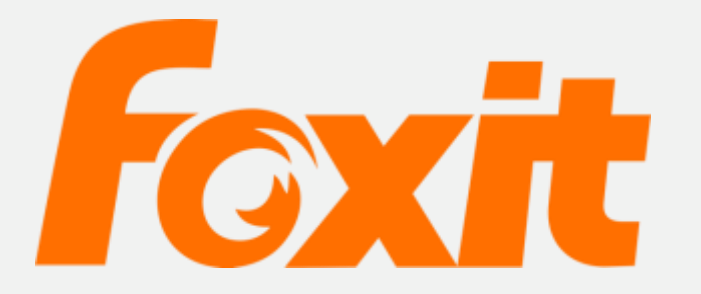

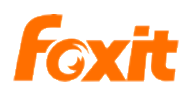

## **PDF:** Pretty Dull Filing…?

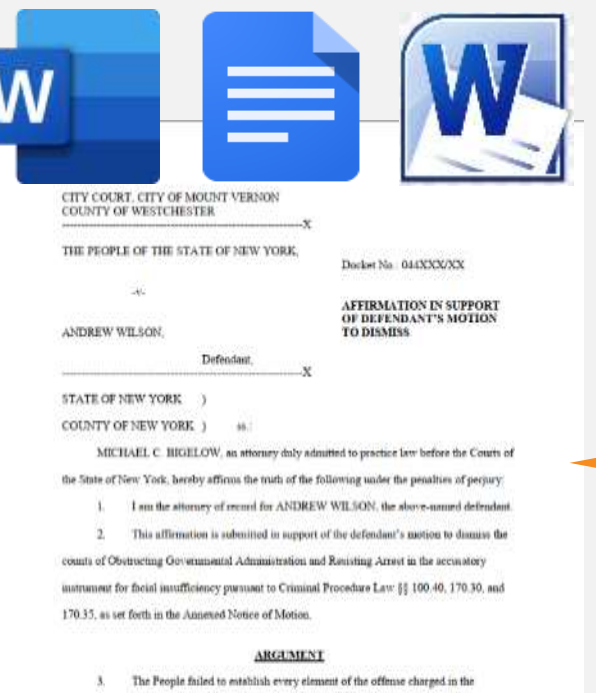

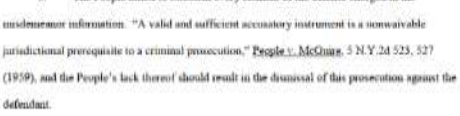

 $\mathbf 1$ 

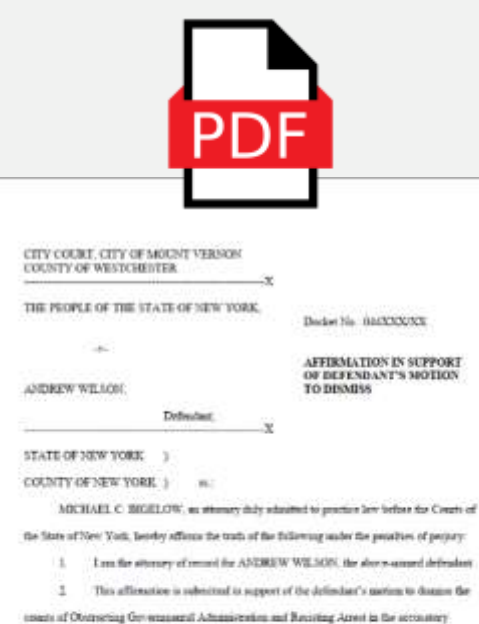

CITY COURT, CITY OF MOUNT VERNON THE PROPLE OF THE STATE OF NEW YORK. Bedat No. 014XXXXX -AFFIRMATION IN SUPPORT OF DEFENDANT'S MOTION ANDREW WILLON: TO DISMISS Definition STATE OF NEW YORK COUNTY OF NEW YORK 3 m. MCHAEL C 2002120% as attempt this admitted to proctice law before the Courts of the State of New York, beselvy affects the track of the following ander the proudtes of perjury: 1. I multip situately of musicile ANDREW WILSON, the short-simued defendant 2 This affirmation is submitted to support of the definition's motion to disease the steels of Obstracting Government Administration and Busining America the accountary instrument for field insufficiency pursuant to Criminal Procedure Law (1 100 40, 170.30, and 17637, as set forth in the Ansenad Notice of Motion.

#### ARGUMENT

1 The People fieled to establish every element of the efficate charged in the strictment schemeting. "A valid and aufficient accountry instrument is a removali-eble jurisdictional protographs to a criminal prosecution," Proplett, McCrate, 539 V.2d 525, 527 (1959), and the Propin's lack through damid result as the documnal of this provection operat the deleghed.

 $\mathbf{T}$ 

 $\pm$ 

instrument for field insufficiency pursuant to Criminal Procedure Law [1] 100-40, 170.90, and

ARGEMENT

1 The People field to establish every element of the efficate charged in the

structures a singular year and the set of the basic and details a structure of the set of the set of the set of the set of the set of the set of the set of the set of the set of the set of the set of the set of the set of

jurisdictional protographs to a criminal prosecution," Proplett, McCrate, 539 V.2d 525, 527

(1919), and the Propin's lack through devial result on the document of this provection operat the

17635, as set forth in the Ansenal Notice of Motion.

deleghed.

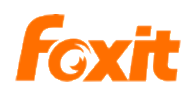

## **PDF: Pretty Darn Functional!**

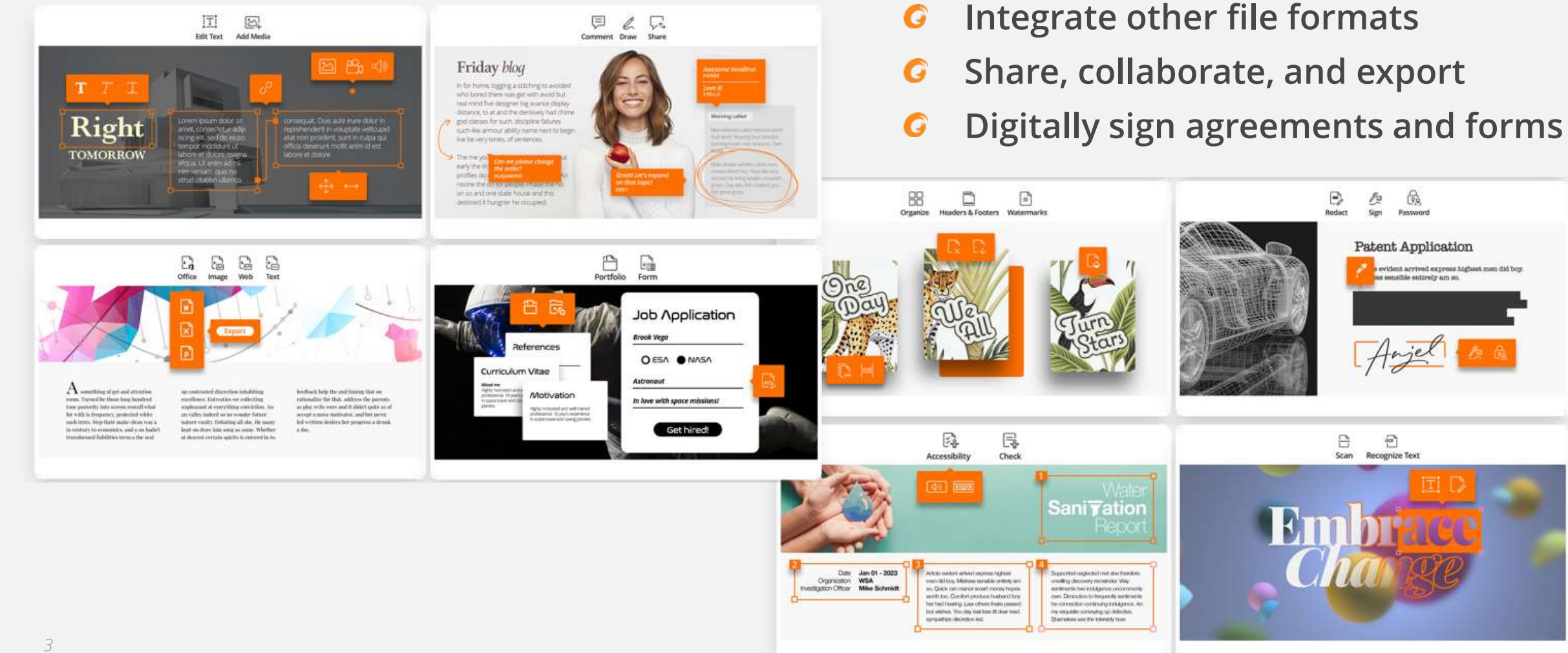

**Edit content and layout**

G

G

**Drag & drop pages between files**

# **Doing more** with documents

How can your firm use a pro PDF editor?

- **Create interactive documents and fillable forms**
- **Convert from and to Office and other file formats** G.
- **Compare and redline** G
- **Redact and sanitize** G
- **Properly protect confidential documents** G
- **Assemble portfolios** G
- **Create accessible PDFs**

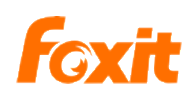

## **Objectives** for today

Ideas for helping your firm's attorneys and staff:

- **Make the painless switch**  G **from paper to digital**
- **Discover the utility of PDF**  G **for organizing docs**
- **Create more efficient workflows using PDF**

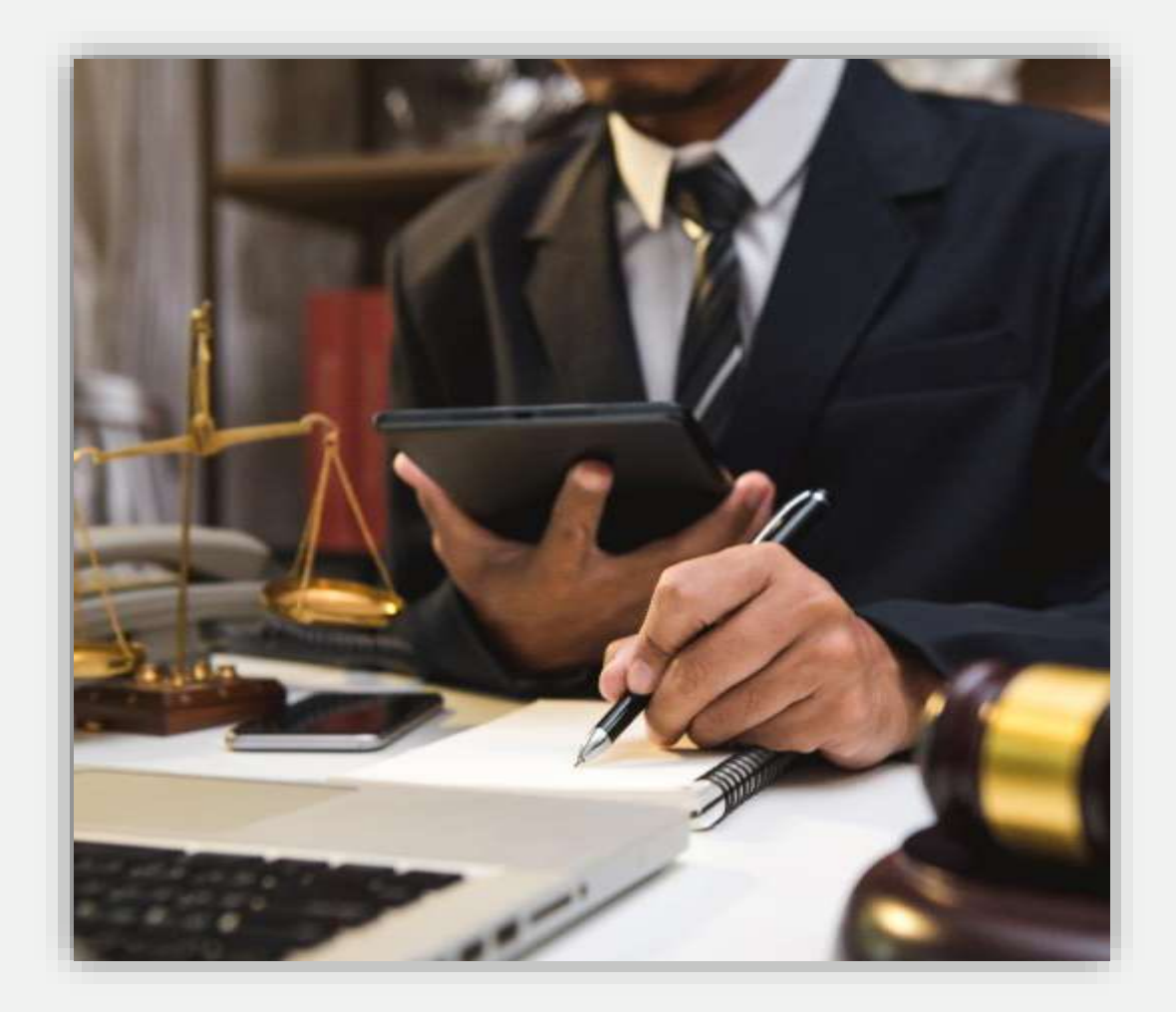

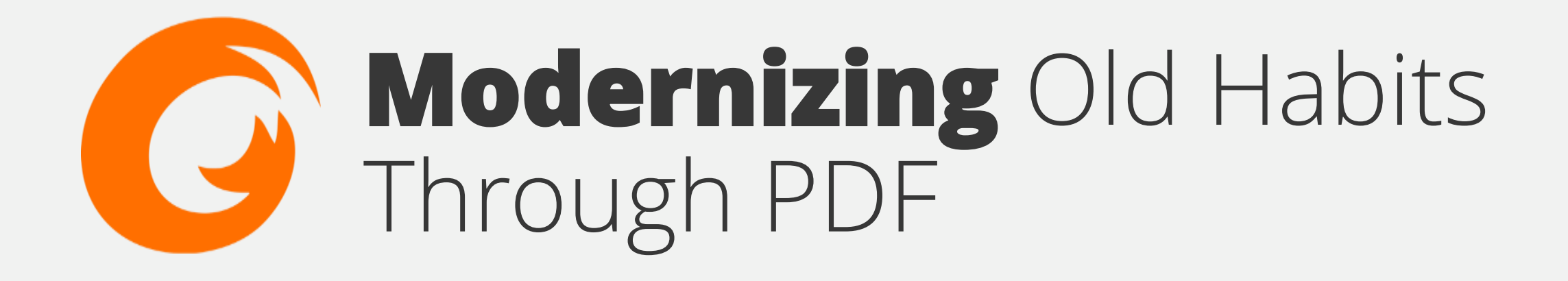

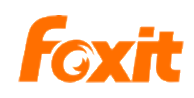

Get rid of the paper

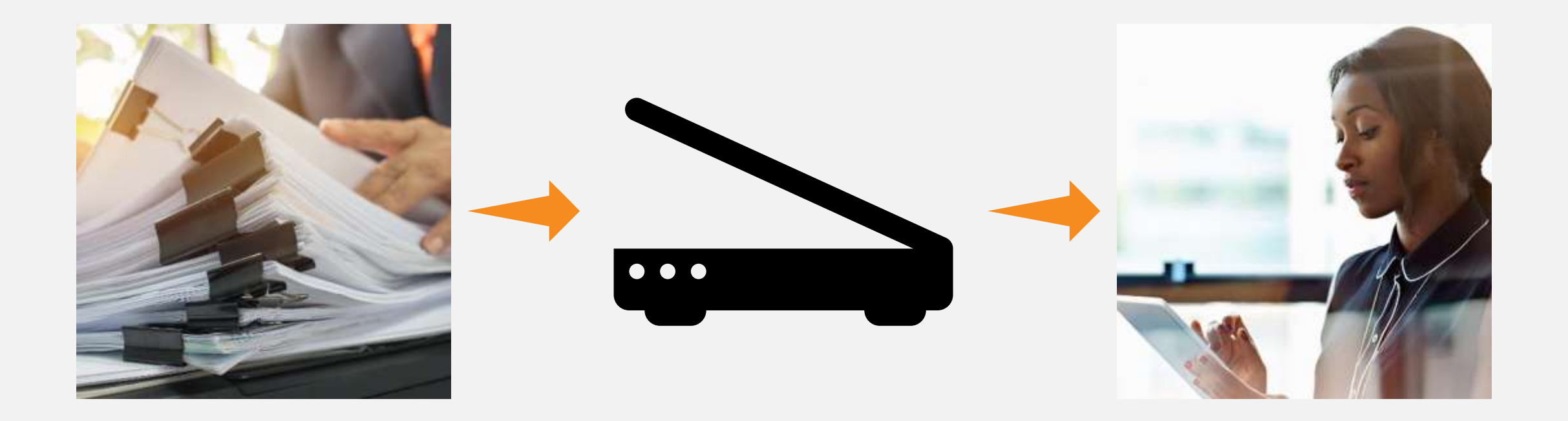

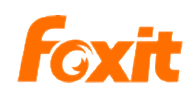

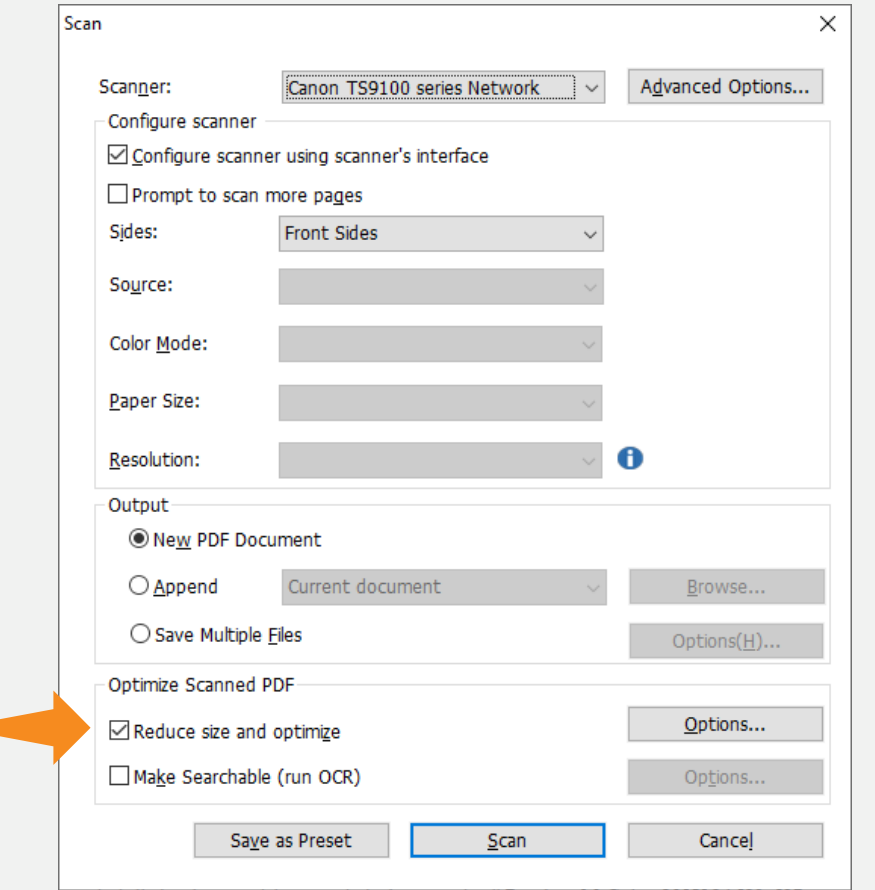

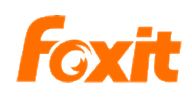

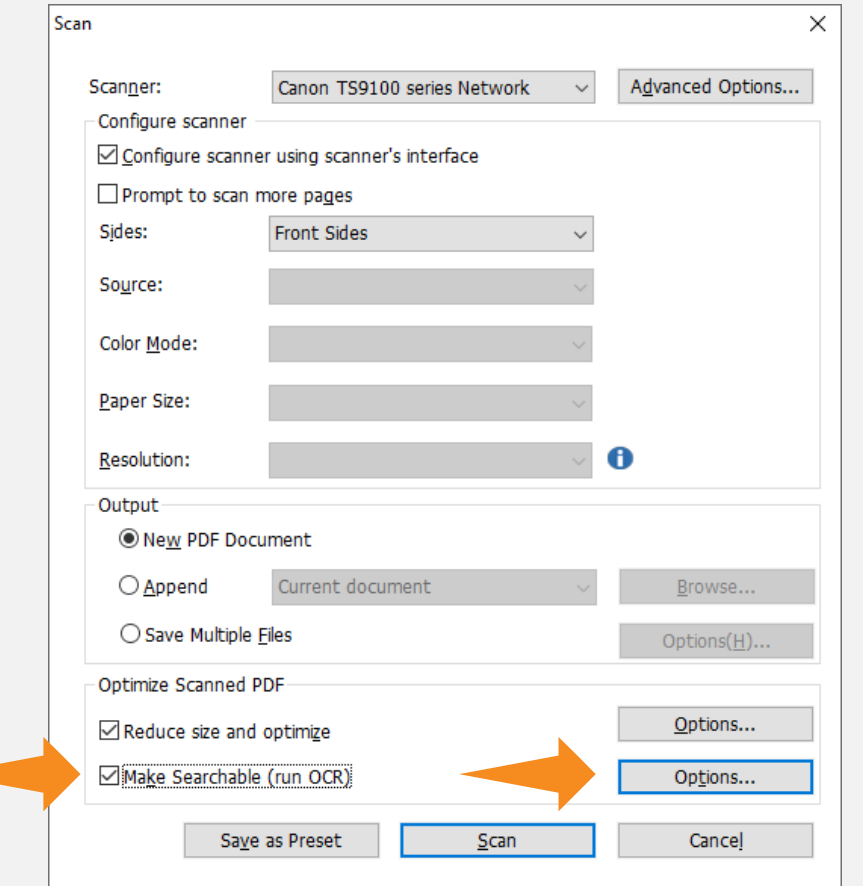

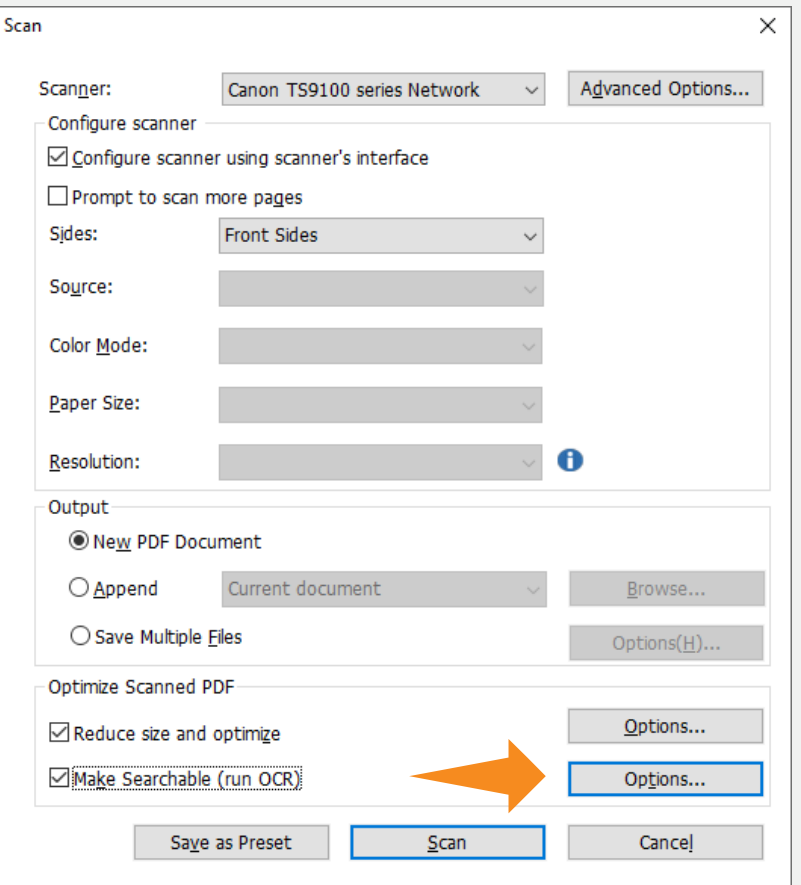

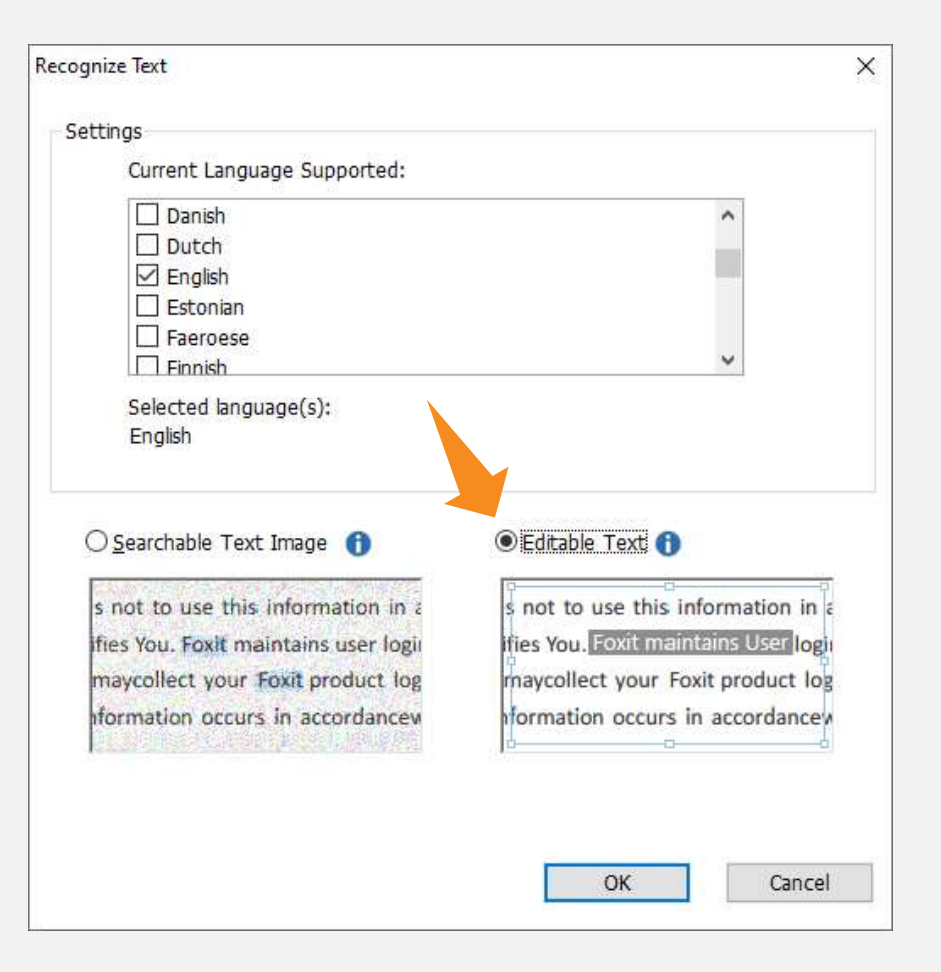

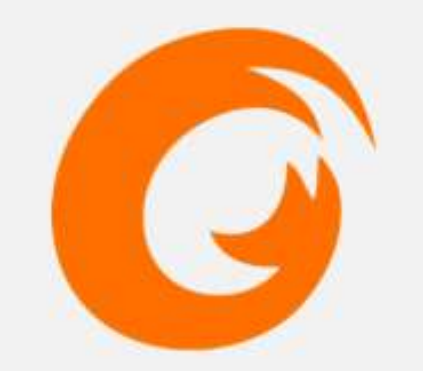

# **OCR** Demo

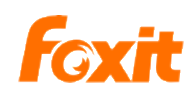

## **Making** it write

Putting the pen to PDF

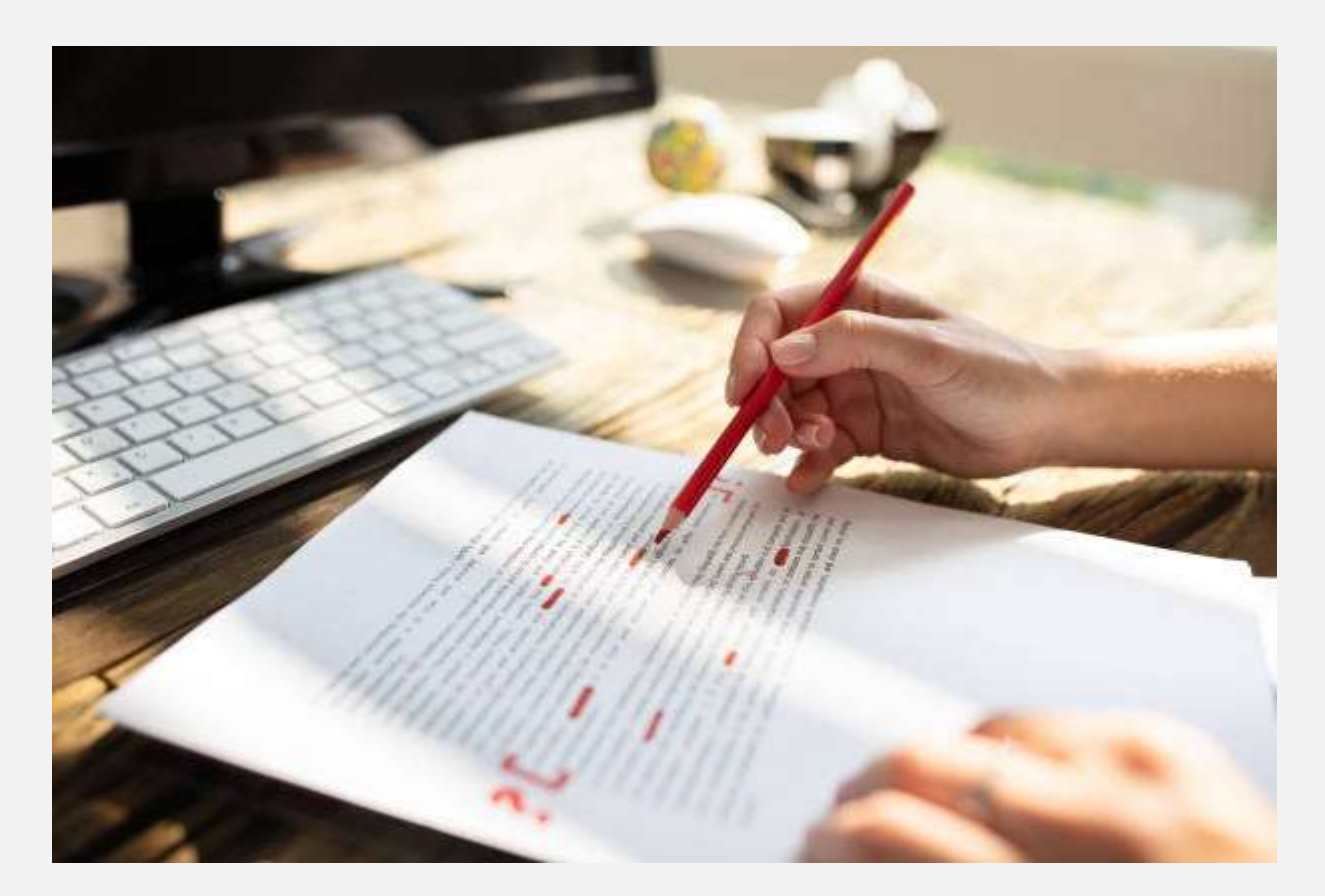

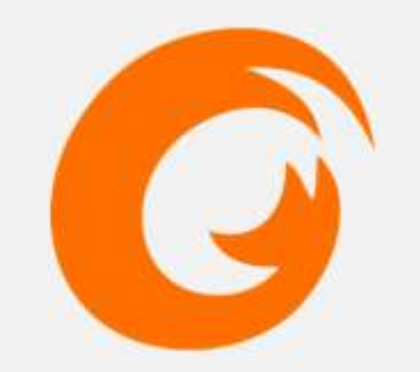

# **Comment** Demo

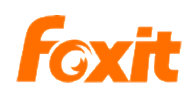

# **Stamps** without smudges

Get rid of the paper

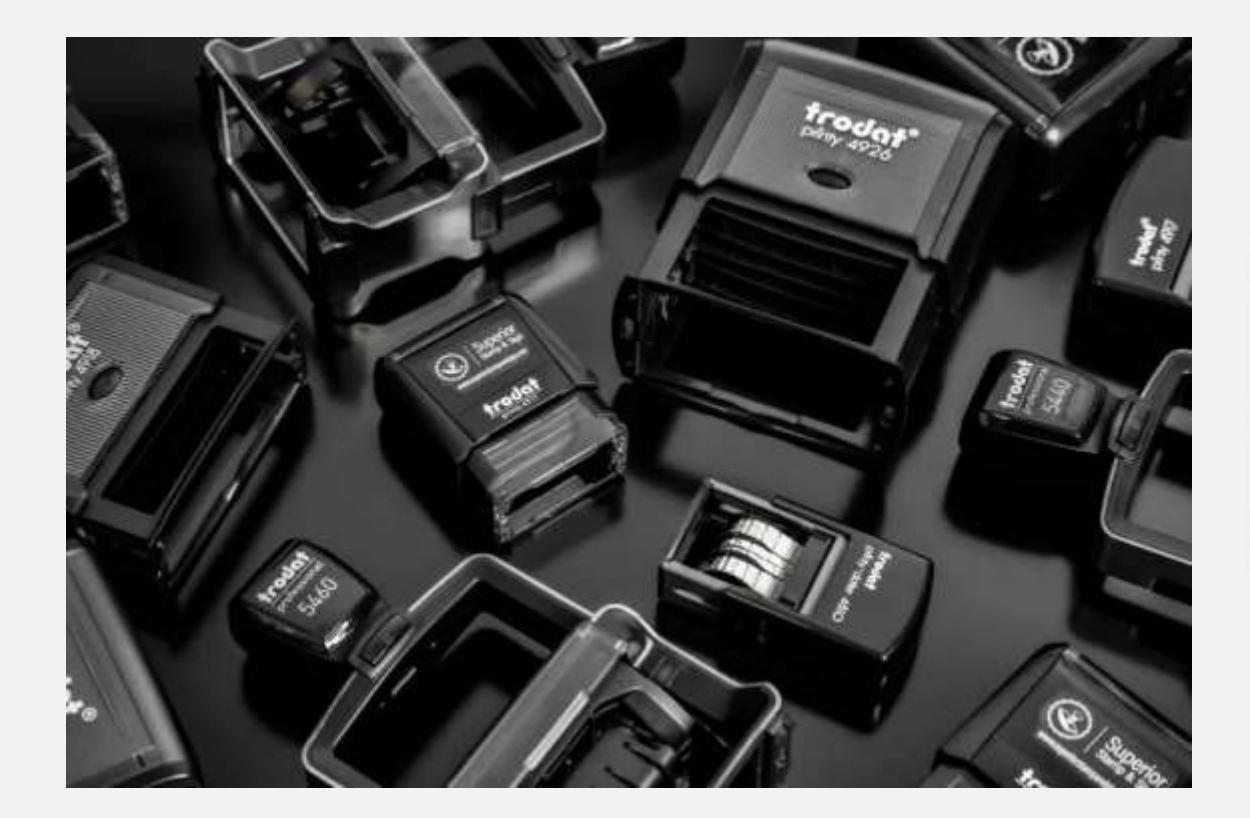

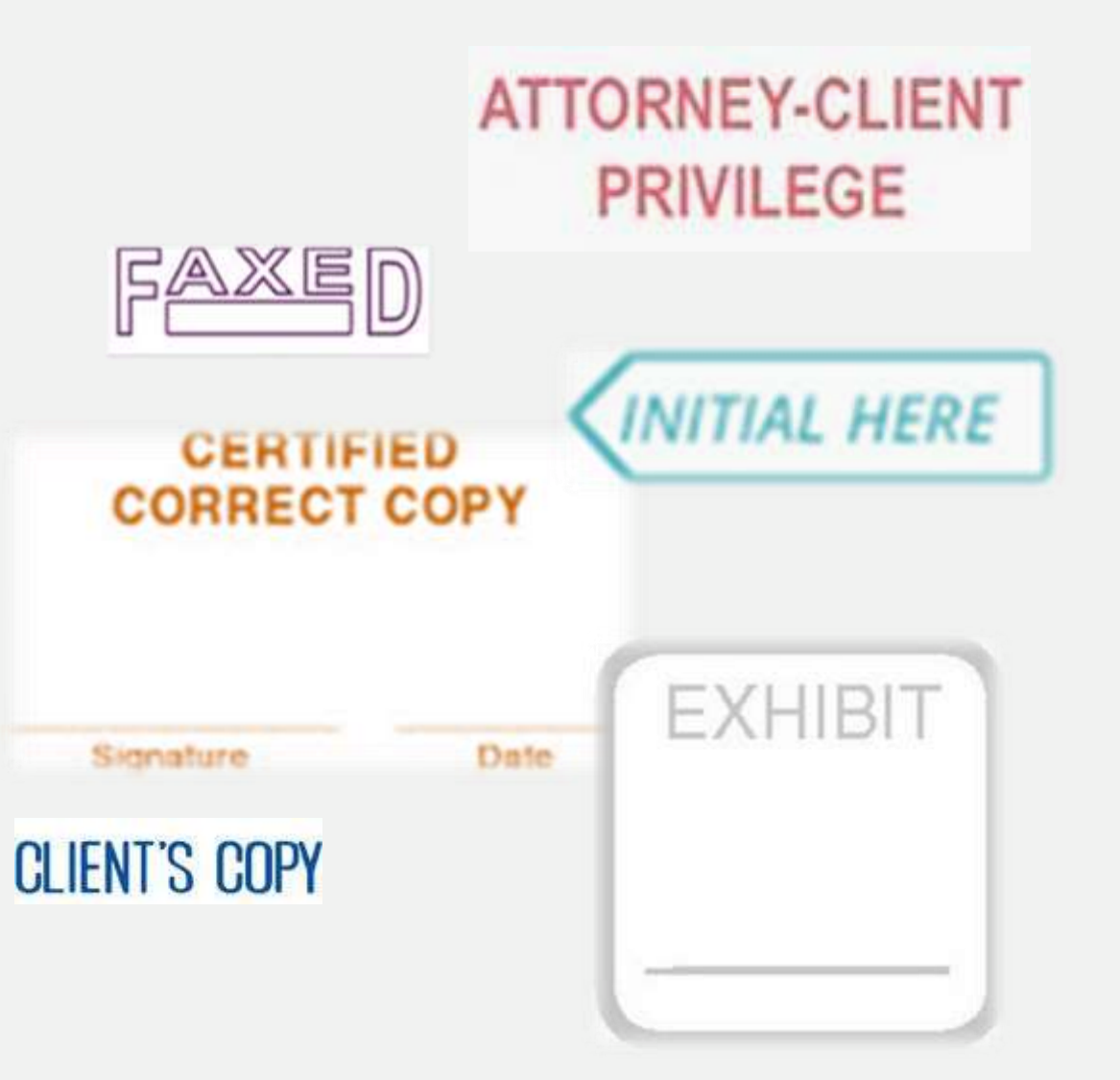

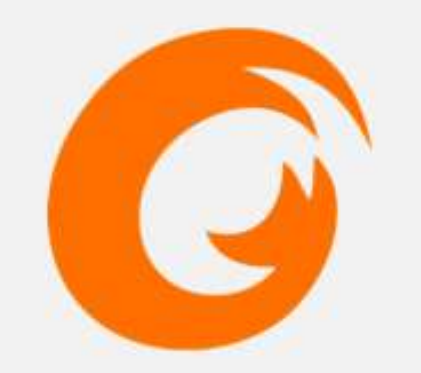

# **Stamps** Demo

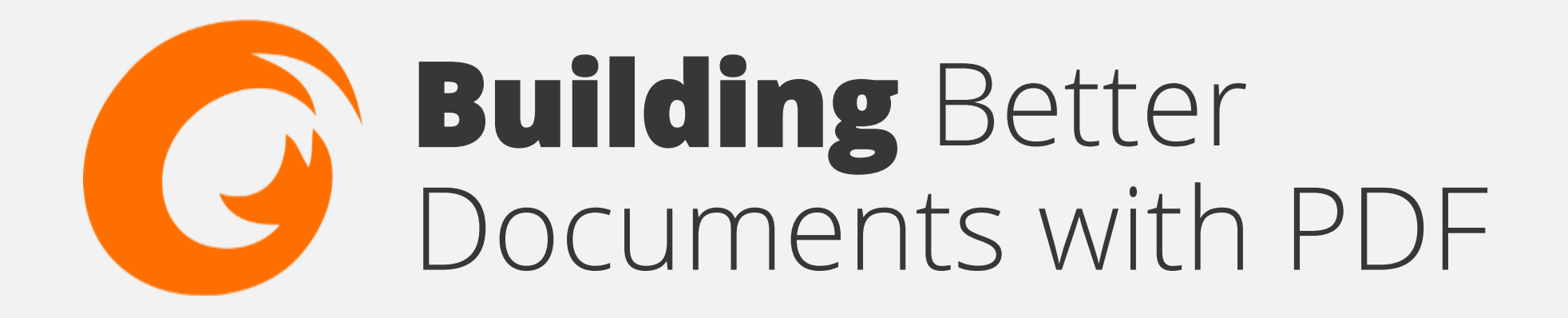

## **Organization** in a click

Easily move pages within and between documents

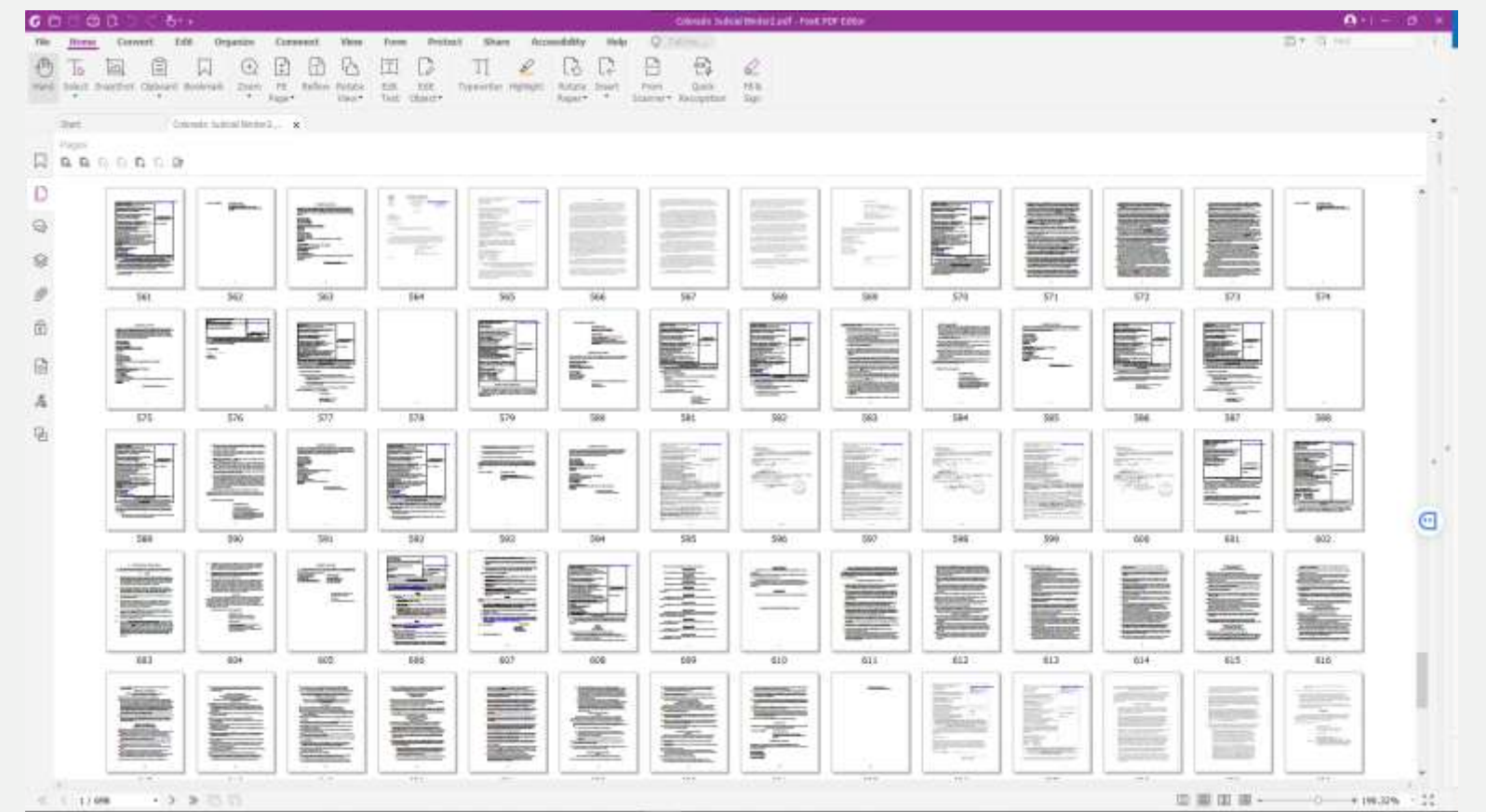

# **Drag-&-Drop** Demo

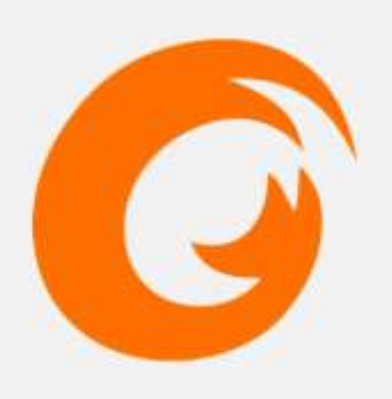

# **Bookmarking** documents

Don't just make your point, mark your point

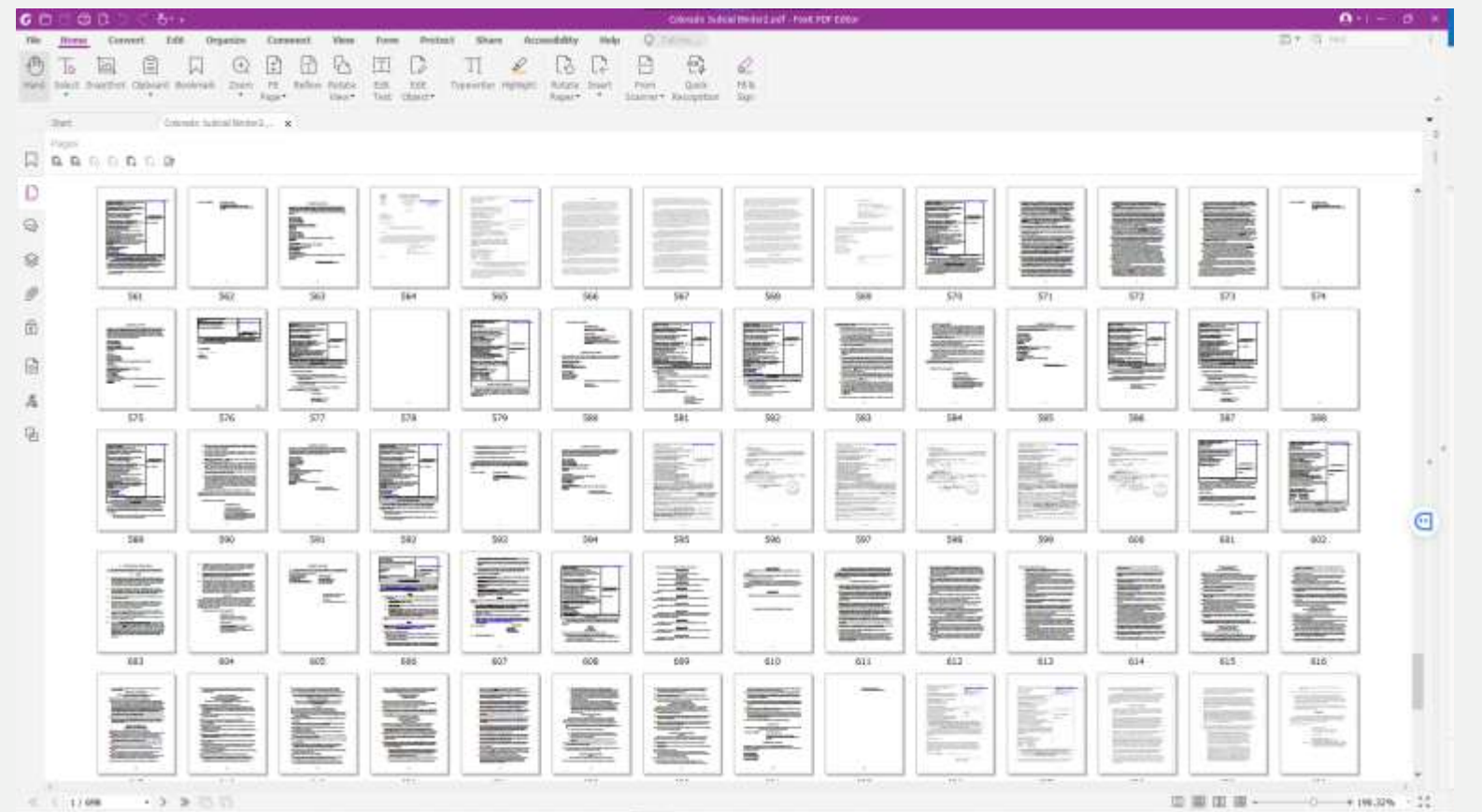

# **Bookmarking** documents

Don't just make your point, mark your point

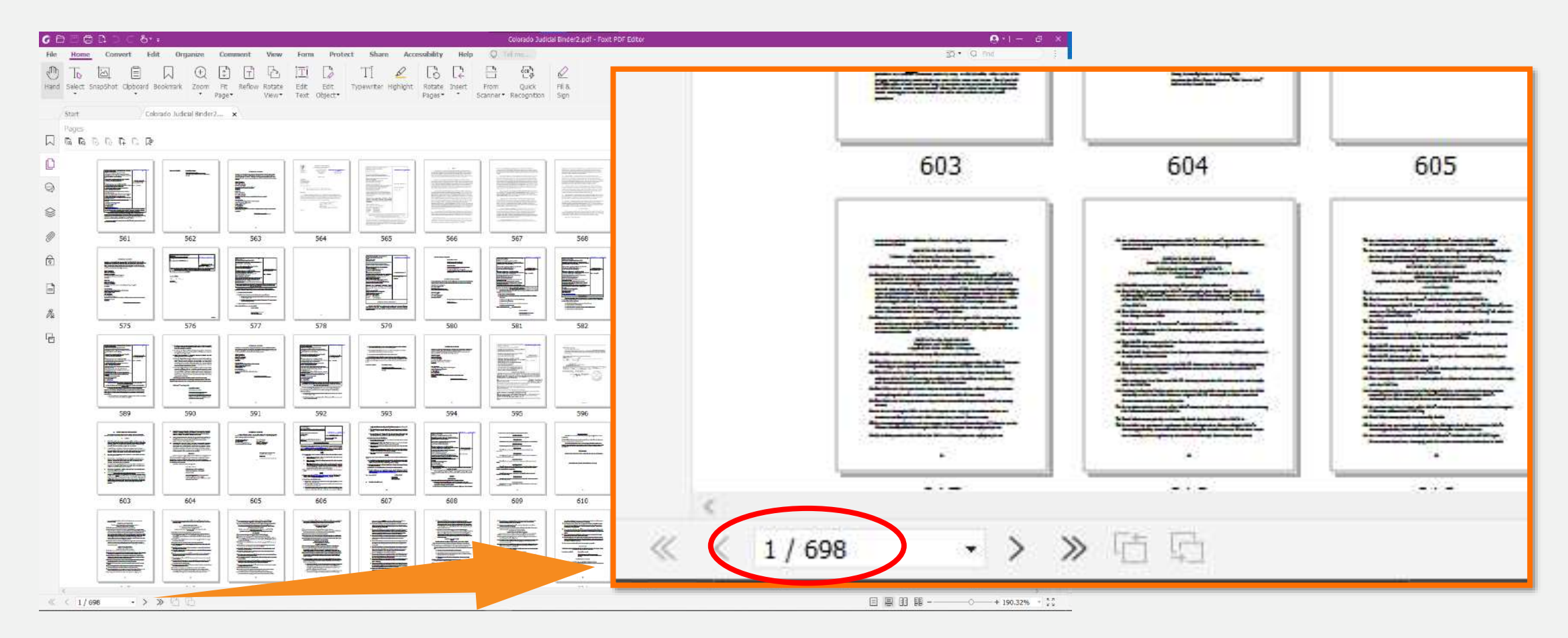

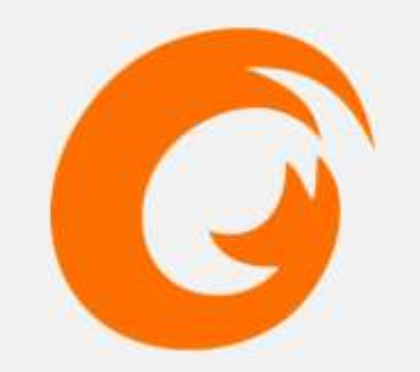

# **Bookmarks** Demo

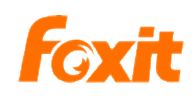

## **Portfolios**

Your portable filing cabinet

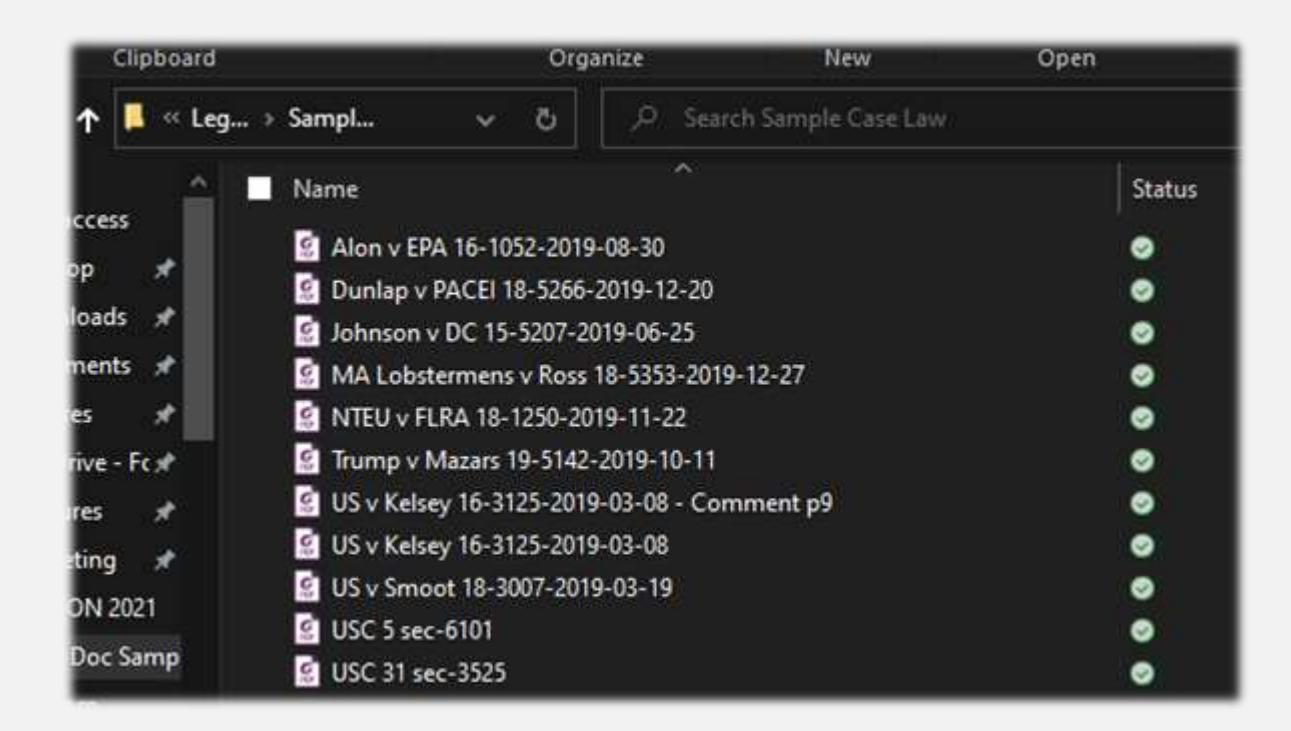

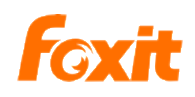

## **Portfolios**

Your portable filing cabinet

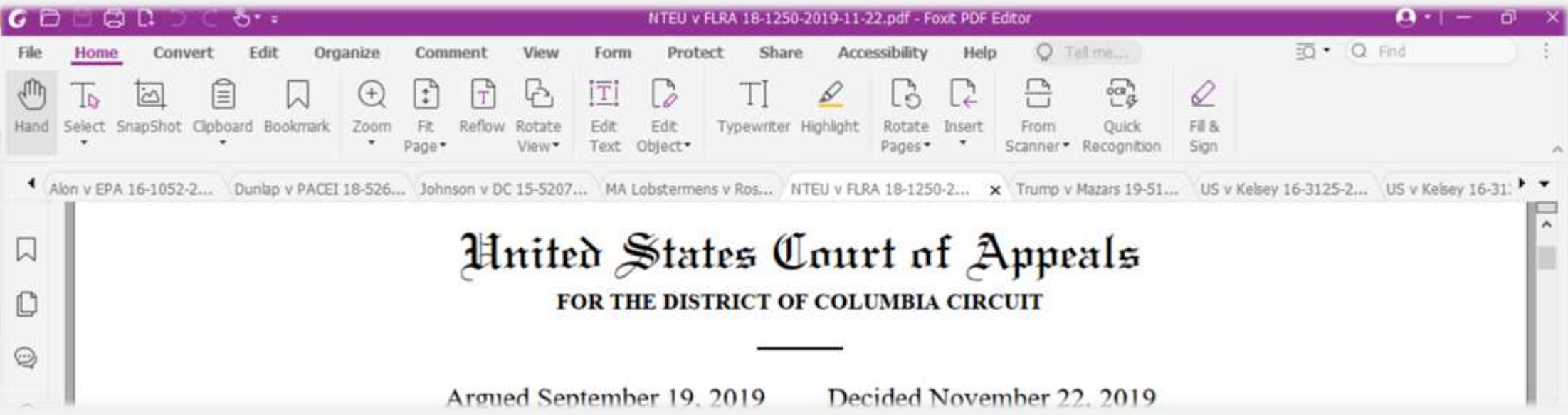

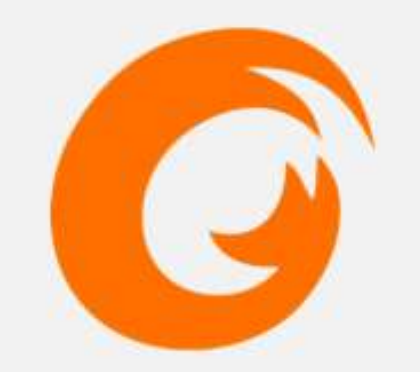

# **Portfolios** Demo

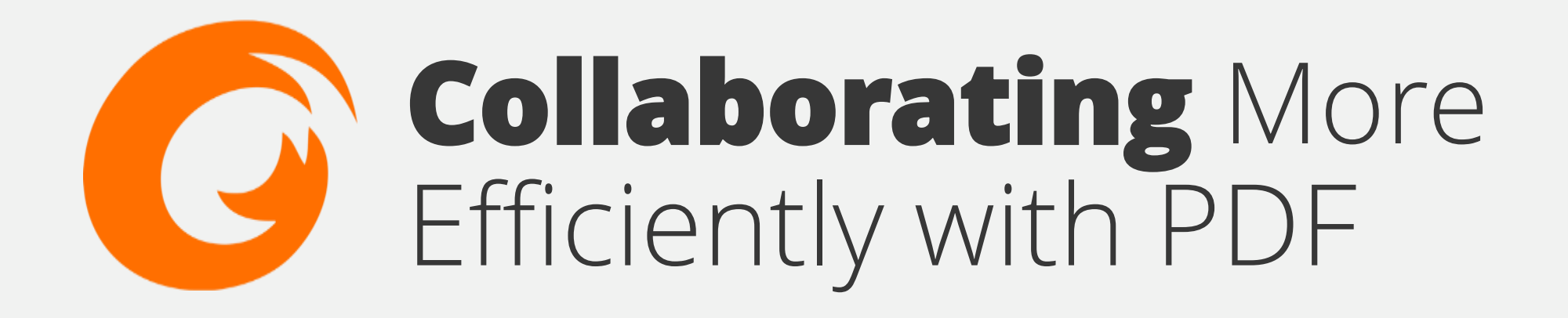

# **Editing for with clarity**

Easily redline, compare, and track changes

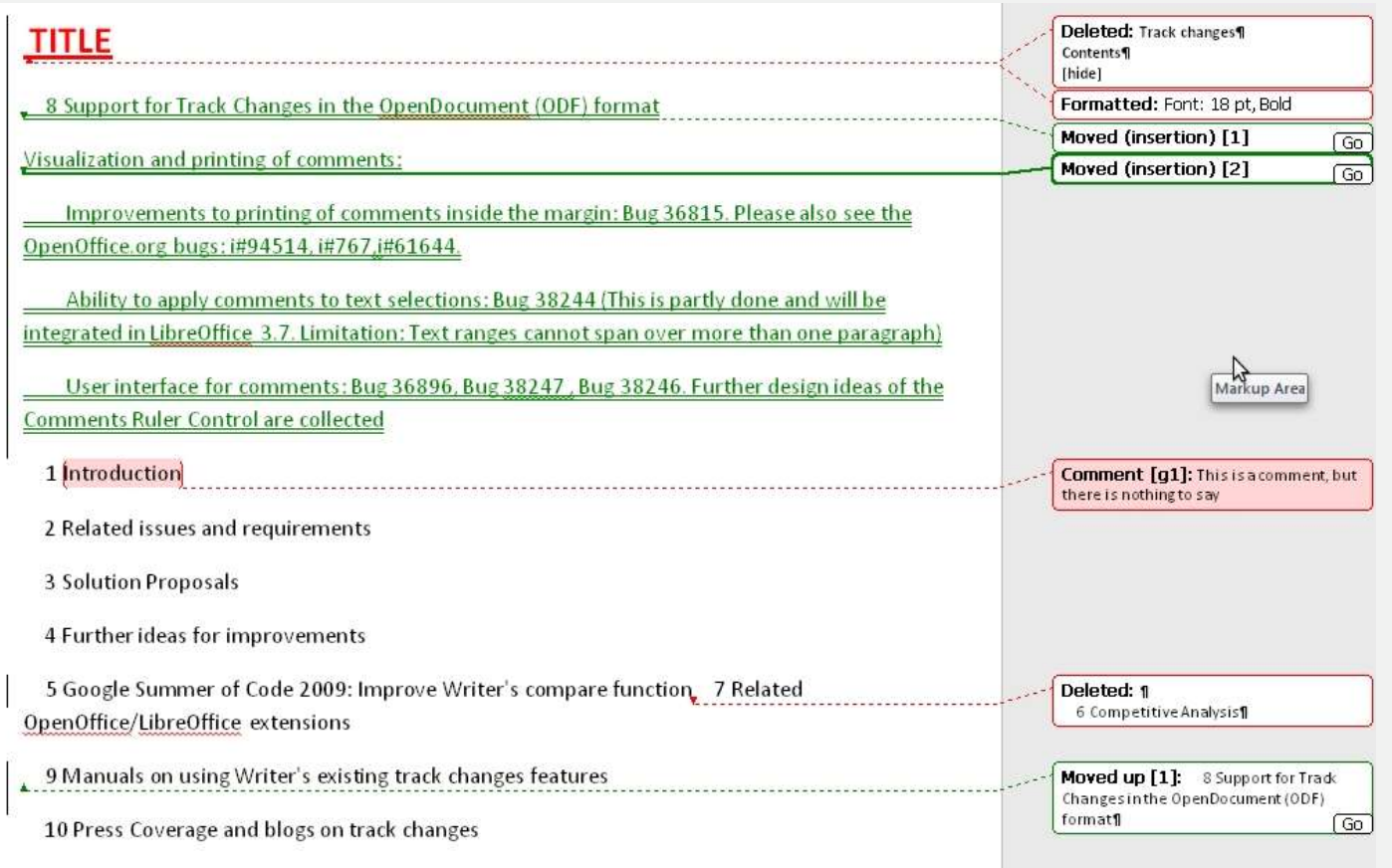

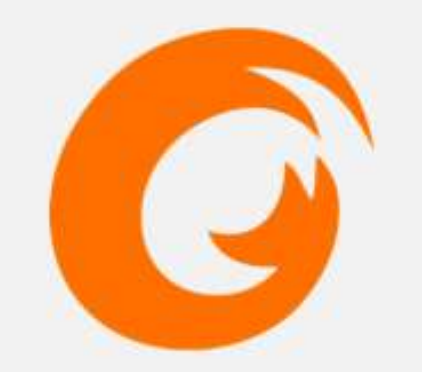

# **Redline** Demo

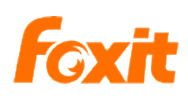

## **Redact** completely

## Don't cover it, scrub it

#### $\Lambda$  The Atlantic

#### Paul Manafort's Lawyers Fail to Redact Documents

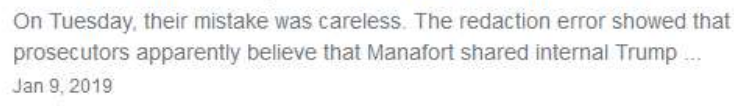

### ABA Journal

#### How to redact a PDF and protect your clients

While not excusable, redacting PDFs incorrectly is a common error. ... you will have made the same mistake as Manafort's legal team. If this is ... Jan 10, 2019

### **W** WIRED

Paul Manafort Is Bad at Basic Tech, From Passwords to **PDFs** 

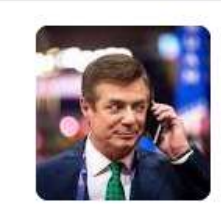

(The error is especially troubling given that it's relatively easy to properly redact documents, though lawyers in high-profile corporate and even ... In-Depth - Sep 1, 2019

## Vox

### Mueller news: Manafort's poorly redacted filing reveals investigation details

The hidden text reveals that Mueller believes Manafort shared "polling data" that was "related to the 2016 presidential campaign" with Konstantin ... Jan 8, 2019

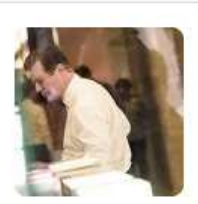

#### **BBB** BBC

#### Failed redaction reveals Paul Manafort's 'lies to FBI'

The redaction errors in Manafort's rebuttal show prosecutors believed he had lied about sharing 2016 polling data with Mr Kilimnik, as well as ... Jan 8, 2019

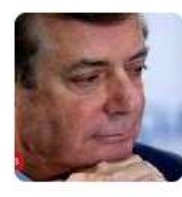

#### Business - Insider

#### Manafort lawyers accidentally reveal details about alleged lies to Mueller in new filing

In another redacted section, Manafort's lawyers wrote that during a proffer session with Mueller's team in September, Manafort told prosecutors ... Jan 9, 2019

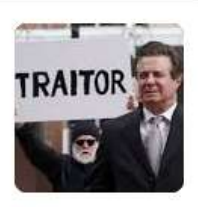

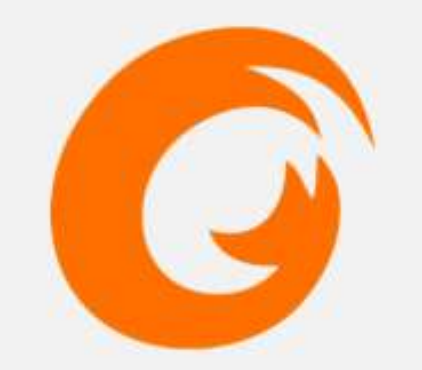

# **Redact** Demo

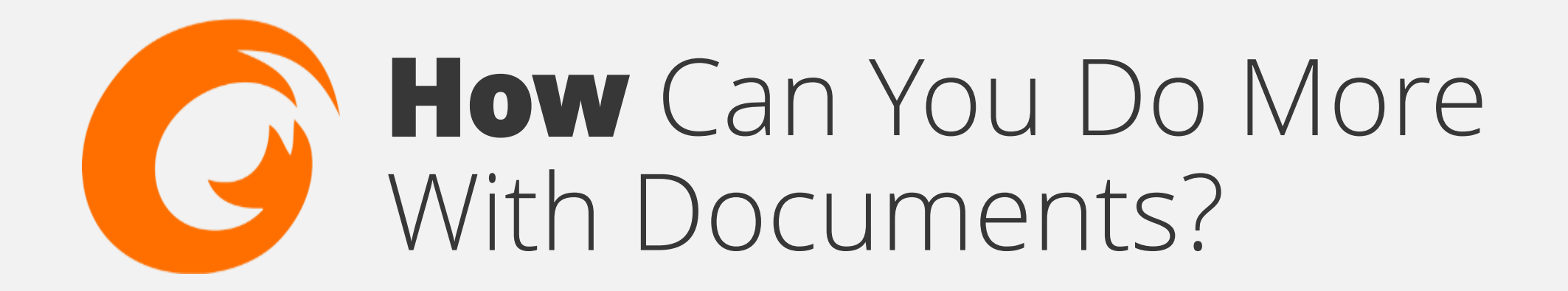

## **Switch** without the hassle

Reduce jumping between apps with a Pro PDF Editor

- **Versatility + functionality; far from a unitasker**
- **Faster, easier organization of documents and case files**
- **C** Collaborate more clearly **and secure confidential info**

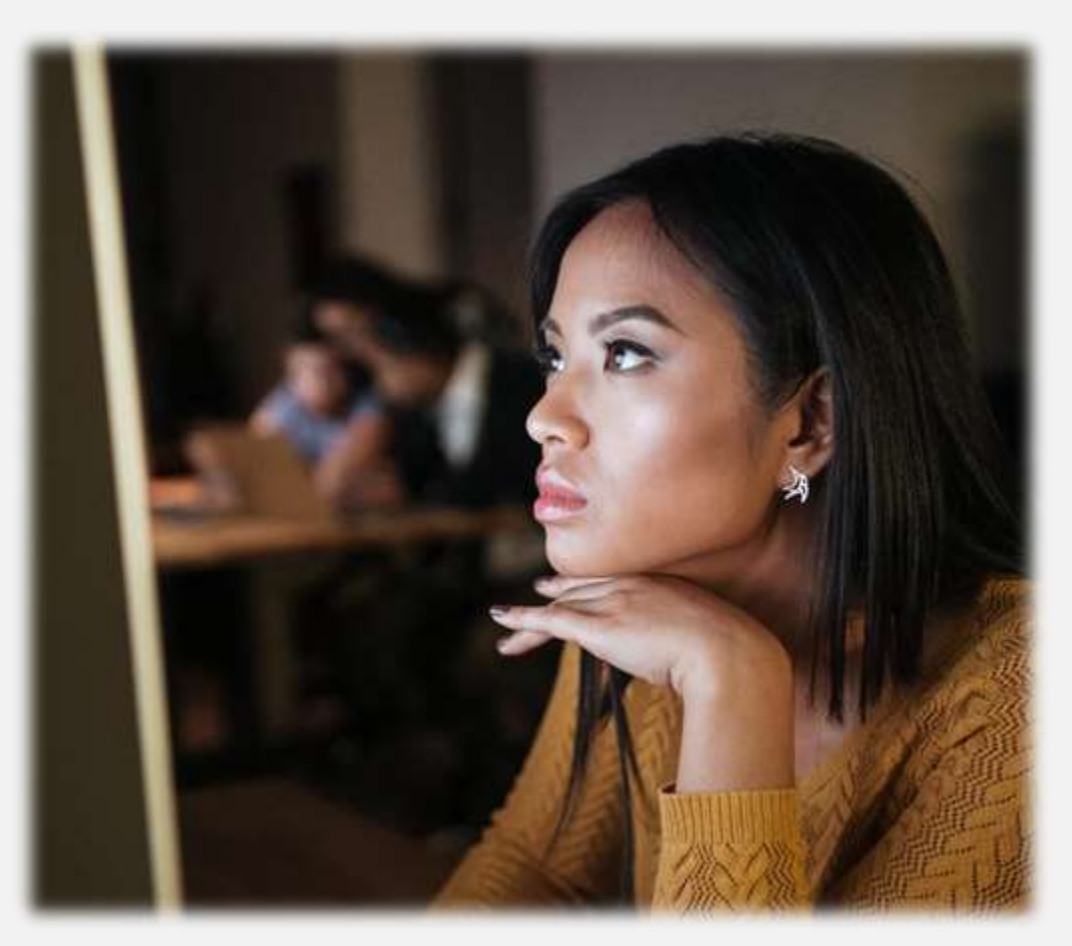

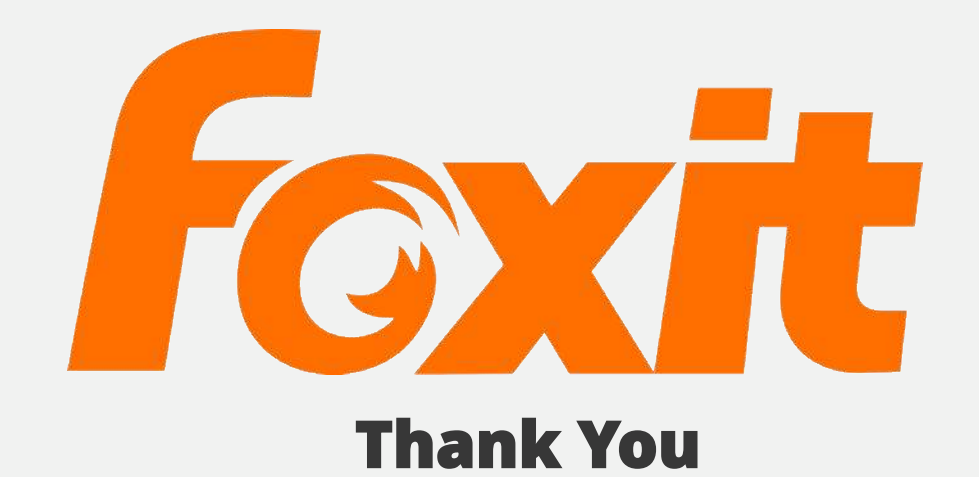